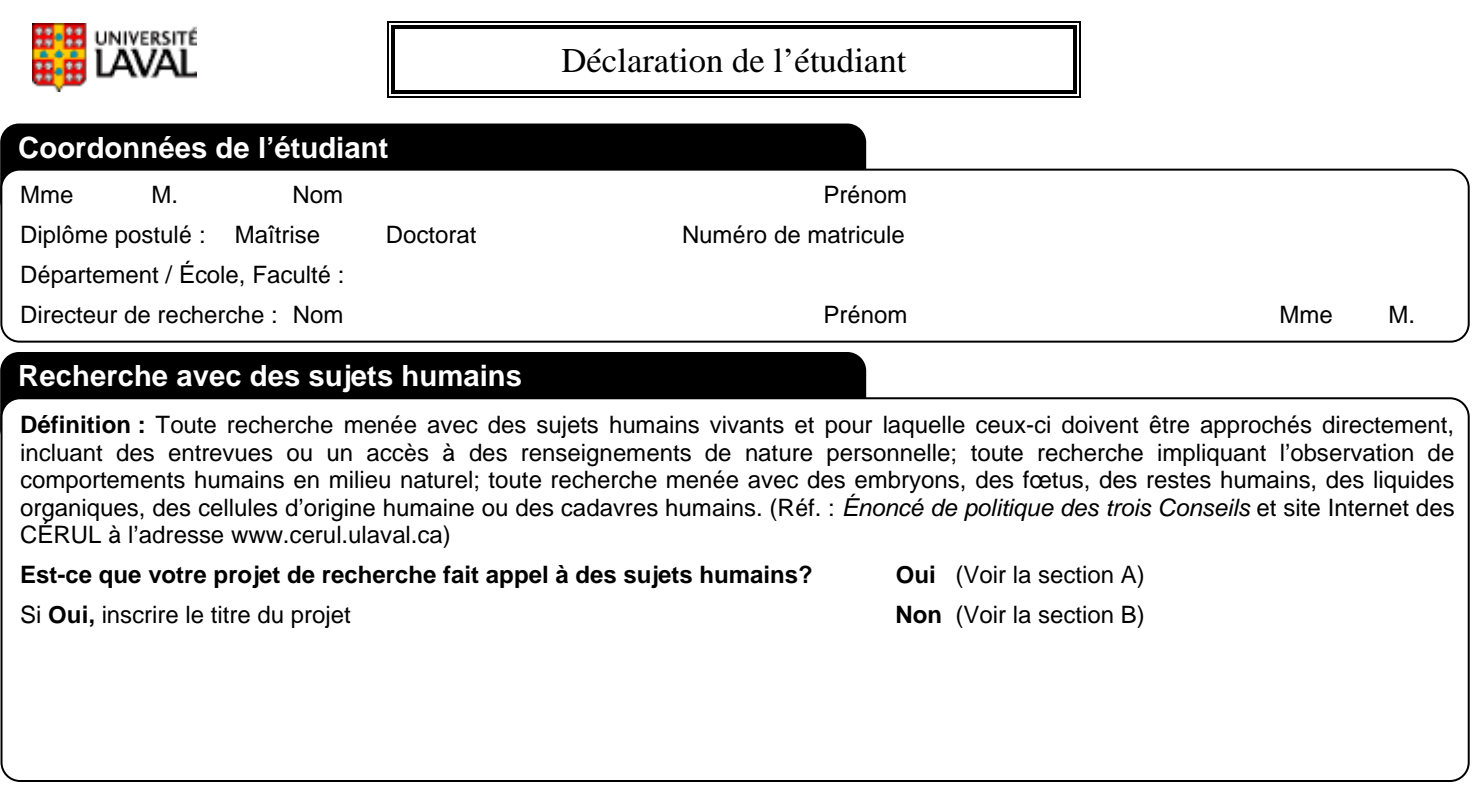

# **SECTION A**

#### **Étape 1**

Discuter avec votre directeur de recherche et déterminer à quel moment votre projet sera suffisamment défini pour que vous puissiez préciser la démarche que vous entendez suivre, en particulier le volet de votre projet qui fera appel à des sujets humains, et ce, avant de procéder à tout recrutement.

#### **Étape 2**

Déterminer s'il vous faut obtenir l'approbation d'un comité d'éthique de la recherche, ou si votre projet répond aux critères d'exemption déterminés par le CÉRUL. Le CÉRUL a identifié un certain nombre de situations pour lesquelles on peut considérer que, tout en respectant l'Énoncé de politique des trois Conseils : Éthique de la recherche avec des sujets humains, l'étudiant peut procéder à la réalisation de son projet sans son intervention. Par exemple, si votre projet s'inscrit à l'intérieur du cadre d'un projet déjà soumis par votre directeur de recherche et préalablement approuvé par le CÉRUL ou un comité d'éthique de la recherche d'un établissement affilié à l'Université Laval, il répond peut-être aux conditions d'exemption. Il incombe à l'étudiant et à son directeur de recherche de prendre connaissance des conditions d'exemption (voir formulaire VRR-103) et de déterminer si le projet en question y répond.

#### **Étape 3**

- **A.** Pour obtenir l'approbation du CÉRUL, remplir le formulaire de demande d'approbation, VRR-102 ou VRR-106 selon la situation, et la présente déclaration (VRR-101) et les transmettre au CÉRUL. Si votre projet se déroule dans un établissement affilié à l'Université Laval doté de son propre comité d'éthique de la recherche et qu'il ne répond pas aux conditions d'exemption, c'est ce comité qui doit approuver le projet. Ne pas oublier également de remettre une copie du VRR-101 à votre direction de programme.
- **B.** Si votre projet répond aux conditions d'exemption, remplir le formulaire VRR-103 et le faire parvenir au CÉRUL (sous forme imprimée, dûment signé) et en faire parvenir une copie à votre direction de programme.

## **SECTION B**

Vous devez remettre la présente déclaration à votre direction de programme pour insertion à votre dossier. Si, au cours de votre cheminement académique, vous deviez entreprendre une recherche impliquant des sujets humains, il est important de vous rappeler que vous devez remplir à nouveau la présente déclaration et le formulaire de demande d'approbation (VRR-102) et les transmettre au CÉRUL afin de faire évaluer votre projet et obtenir l'approbation du Comité d'éthique de la recherche de l'Université Laval avant de débuter vos travaux.

### **Signature**

Votre signature atteste que vous avez fourni ces renseignements au meilleur de votre connaissance et que vous vous engagez à obtenir, le cas échéant, les approbations nécessaires avant d'effectuer des travaux de recherche impliquant des sujets humains.

Signature de l'étudiant et contracteurs de la contracteur de la contracteur de la contracteur de la contracteur

**\* Vous devez remettre la présente déclaration à votre direction de programme pour insertion à votre dossier.** 

**VRR-101**